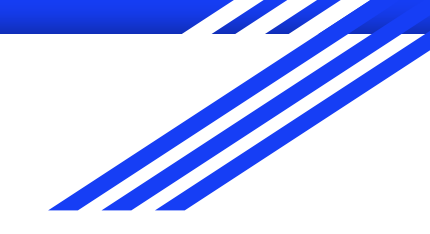

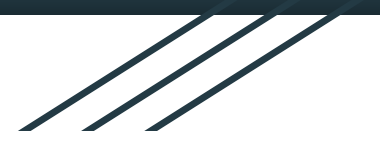

# Příznaky, aritmetika ISU cv 4

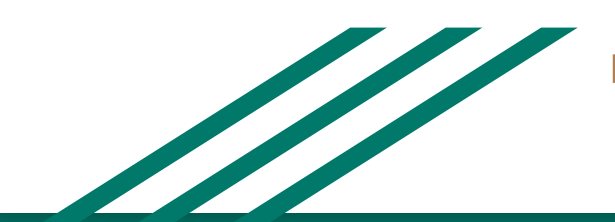

http://www.fit.vutbr.cz/~isakin/isu

### **Úkol na zahřátí**

#### $cv4$  1.asm

*; Vyčti dvě čísla (x, y) z paměti, proveď sečtení a odečtení, ulož výsledky do paměti (r1, r2). Můžeš je vypsat i na stdout*

```
section .data
   ; unsigned char x = 98; y = 15;
section .bss
   ; unsigned char r1, r2;
section .text
main:
   ; unsigned char r1 = x + y;
   ; unsigned char r2 = x - y;
   ret
```
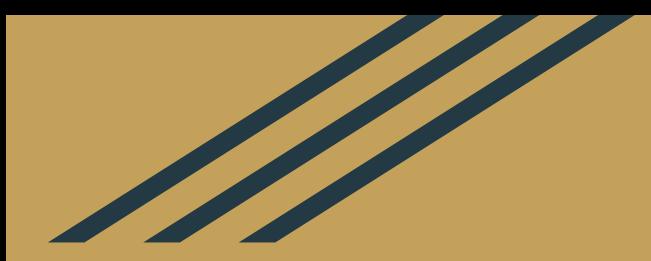

# **Příznaky**

#### **Příznaky [FLAGS register]**

- Speciální bity, které nás informují o určitém stavu
- Obvykle výsledek aritmetických operací
- Ovlivňují některé výpočty
- Umožňují provádět podmíněné skoky

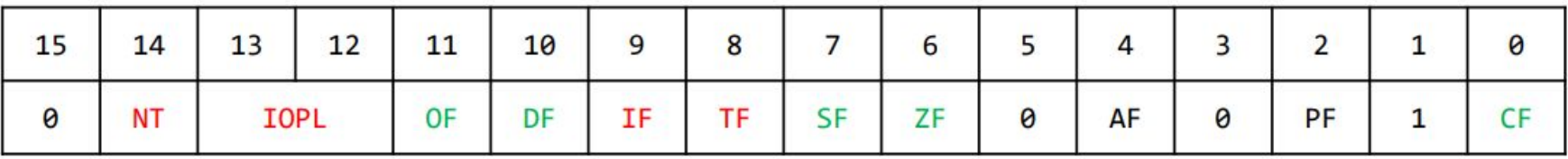

#### **Příznaky [FLAGS register]**

- OF Overflow přetečení (znaménková aritmetika)
- CF Carry přenos (bezznaménková aritmetika)
- SF Sign záporný výsledek
- ZF Zero nulový výsledek

#### *IntelCodeTable.pdf*

#### **Ukázky**

- cv4\_A.asm
- cv4\_B.asm

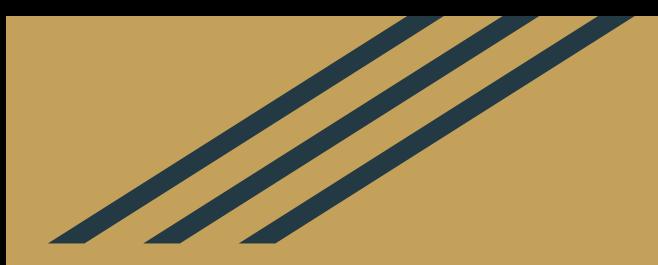

# **ADD, ADC, INC, SUB, SBB, DEC, NEG**

# **+ -**

- **ADD** op1, op2 *op1 = op1 + op2*
- **SUB** op1, op2 *op1 = op1 op2*

**ADD** a **SUB** nastavují a mažou **CF** a **OF**.

- **ADC** op1, op2  $op1 = op1 + op2 + CF$  (with carry)
- $\bullet$  **SBB** op1, op2 *op1 = op1 op2 CF* (with borrow)

Pokud předchozí instrukce **ne**nastaví **CF**, chovají se ADC a SBB stejně jako ADD a SUB

**++ --**

- $\bullet$  **INC** op  $op = op + 1$
- **DEC** op *op = op 1*

**INC** a **DEC ne**ovlivňují nastavování **CF**.

● **NEG** op *op = 0 - op* (negace ve dvojkovém doplňku) *if op == 0 then CF=0 else CF=1*

## **Úkol**

● cv4\_2.asm

*Sečti čísla x a y s použitím jediného 8-bitového registru, výsledek do r.*

#### section .data

- x dd 0x4FE8AAFF
- y dd 0x10203040
- r dd 0

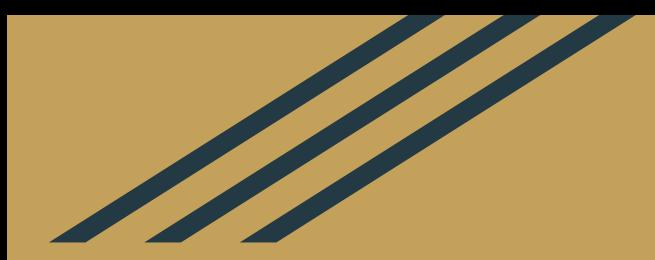

## **MUL, IMUL, DIV, IDIV**

# **\* Celočíselné násobení \***

- **● MUL** op (unsigned)
- **IMUL** op (signed)

Při násobení dochází ke zvětšení datového typu (rozsahu), registry jsou dané:

**AL**  $\times$  [8-bit] = AH:AL  $\Rightarrow$  AX  $AX \times [16\text{-bit}] = DX:AX$ **EAX**  $\times$  [32-bit] = EDX:EAX MUL ebx *; EDX:EAX = EAX \* EBX* MUL byte 10 *; nelze násobit konstantou*

# **/ Celočíselné dělení /**

- **● DIV** op (unsigned)
- **IDIV** op (signed)

 kvocient zbytek  **AX** / [8-bit] = AL | AH **DX:AX** /  $[16-bit] = AX$  | DX **EDX:EAX** /  $[32-bit] = EAX$  | EDX

DIV ebx *; EAX = EDX:EAX / EBX, EDX = EDX:EAX % EBX*

#### **Ukázka**

- cv4\_C.asm
- cv4\_D.asm

## **Úkol**

● cv4\_3.asm

*; Vypočítej obsah lichoběžníku a vypiš výsledek.*

section .data a dw 10 c dw 20 v dw 5

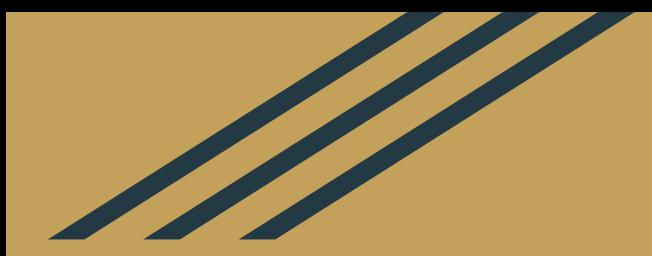

# **MOVZX, MOVSX, CBW, CWD, CDQ**

#### **MOVy (přenosové instrukce)**

 $op1 > op2$ 

**● MOVZX** op1, op2 (move with zero-extend)

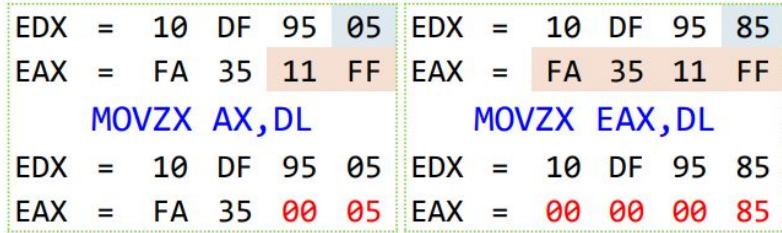

● **MOVSX** op1, op2 (move with sign-extension)

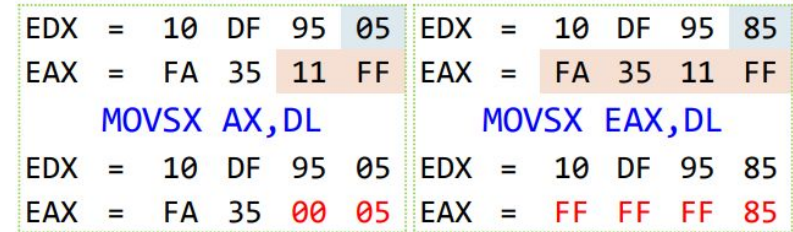

#### **Converty (přenosové aritmetické instrukce)**

Rozšíření (pouze) znaménkového čísla

- **● CBW** ; **C**onvert **B**yte to **W**ord AL → AH:AL
- **CWD** ; **C**onvert **W**ord to **D**ouble AX → DX:AX
- **CDQ** ; Convert Double to Quadword  $EAX \rightarrow EDX:EAX$

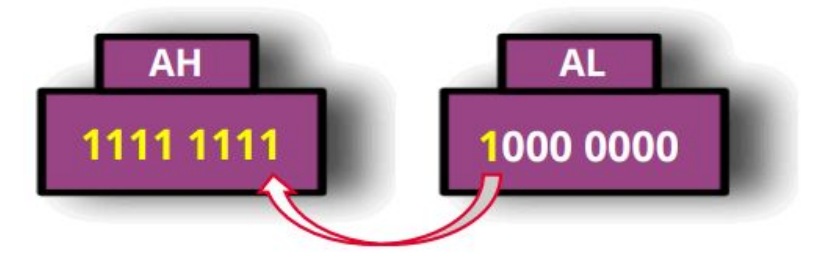

## **Úkoly**

#### $cv4$  4.asm

*Vyúčtování v restauraci: Pivo 30,- 8x Víno 50,- 3x Kofola 25,- 4x Ceny inicializuj do pole doublů, Počty inicializuj do pole wordů. Vypočítej celkovou sumu a výsledek ulož do EAX.*

#### $\bullet$  cv4 5.asm

*Vypočítej výraz y = ( (a\*2) - b + (c/4) ) % 3 kde a, b a c jsou ukazatele na hodnoty o velikosti 16 bitů.*